# **BSC – IV**

# **Course Code: EC - 202**

# **Course Name: DATABASE MANAGEMENT SYSTEM [DBMS]**

# **Objectives:**

After completion of this course student will be able to know

- Basic concepts of Database Management System.
- Database objects, its properties and its worth of implementations.
- Management and manipulation of data using tables, queries, forms and reports.

#### **Contents:**

## Unit – I **Introduction :**

Introduction to Database Management Systems and Relational Database Management Systems , overview of normalization and joins, introduction to MS Access database, opening existing database, creating new database, overview of its objects like file, table, query ,form, report, pages and module

## Unit –II **Data Type, Tables, Relationship:**

Introduction to Data types and its properties, creating a table by wizard, by datasheet, by design view, introduction to fields and records, resizing, deleting , editing the columns, input mask, introduction to referential integrity, primary key, relationship between tables, finding, sorting records column wise, use of wild cards.

#### Unit – III **Querying and Filtering Data:**

Introduction to query and its type in MS Access, creating new query by design view, wizard and SQL view, simple design of query, simple query, selecting field to view, sorting field, hiding field, entering criteria, running query. Introduction to expression builder, action queries, cross–tab query, make new table query, parameter query.

#### Unit – IV **Forms and Reports:**

Creating new form by auto form, wizard, design view, introduction to toolbox and its control, use of controls, generating report, by Auto Report, Report using wizard, Create Report Using Design, Open Report, Print Report.

# **Main Reference Book(s):**

- (i) Teach yourself Access for windows by Charles siegel BPB Publications
- (ii) The Complete reference of Microsoft Office
- (iii) Ms-Office 2003 for everyone by Sanjay Saxena (Vikas Publication House Pvt. Ltd.)
- (iv) MS Access Tutor, BPB Publications

# **SUGGESTED ADDITIONAL READING BOOKS:**

- (i) Microsoft Office 2003 The Complete Reference by Curt Simmons, Guy Hart-Davis, Jennifer Kettell
- (ii) Computer Application III, HK Arts College Publications, Ahmedabad.
- (iii) Multimedia and Webdesign Course, BPB Publications
- (iv) Successful projects in access, BPB Publications, Ahmedabad

## **Accomplishments of the student after completing the Course:**

 Student would be able to store different types of data in tabular format in database structure, to manipulate process and retrieve data using various types of queries and represent data using reports.

**----- ----- -----** 

# **PRACTICAL : DBMS EXERCISES**

# **1.** Create the following tables with given structure and specifications:

(i) Customer master table: **cust**

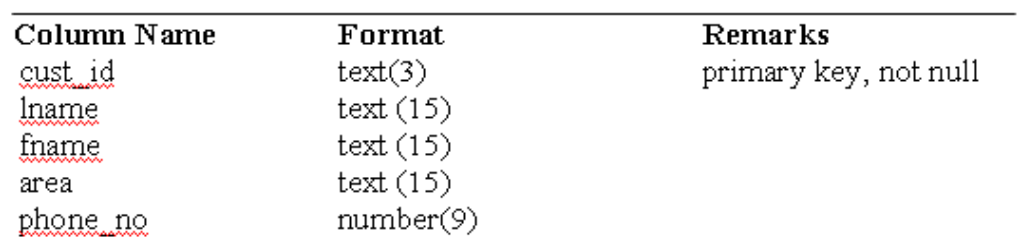

## (ii)Movies master table: **movie**

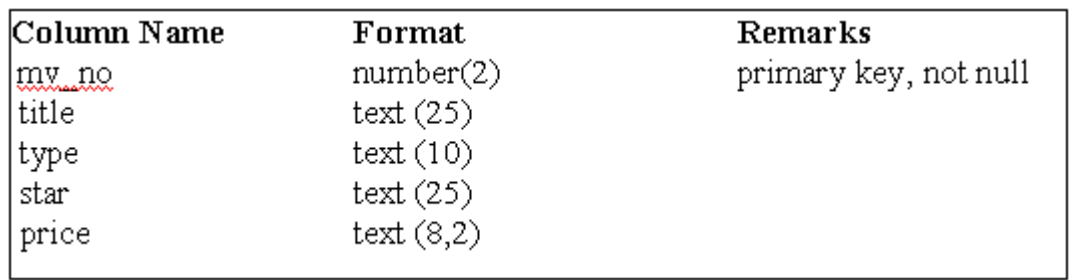

## (iii) Invoice Transaction Table: **invoice**

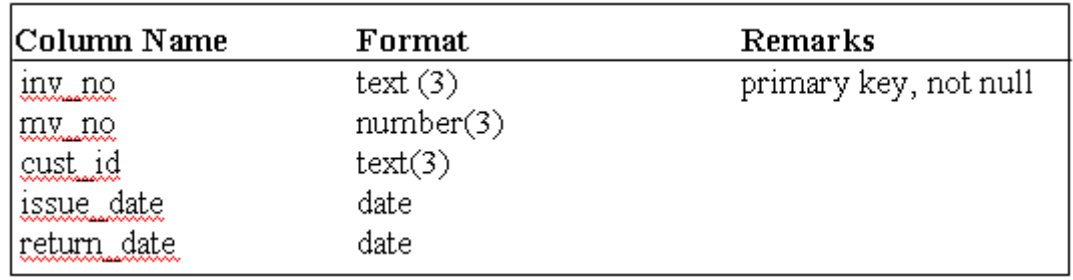

- **2.** Insert the following data into their respective tables:
	- (i) Data for **cust** table:

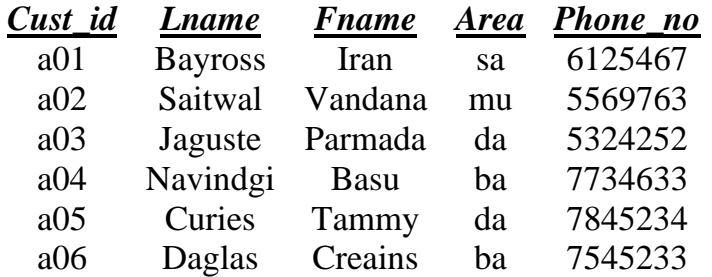

(ii) Data for **movie** table:

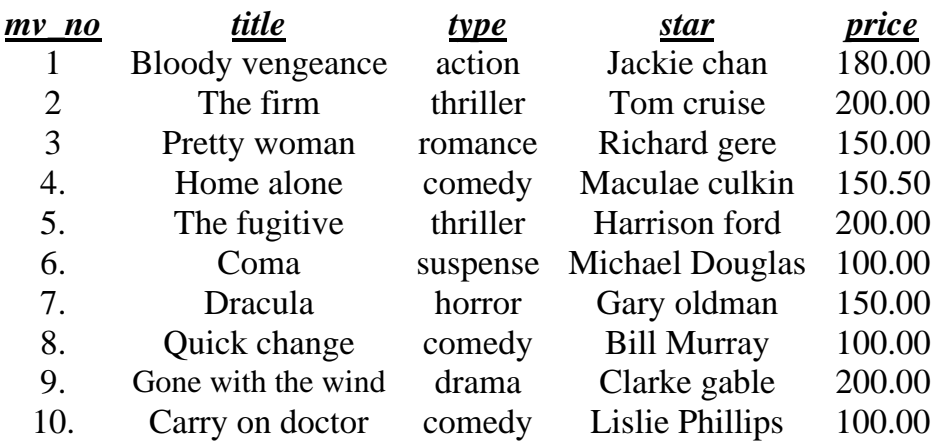

(iii) Data for invoice table:

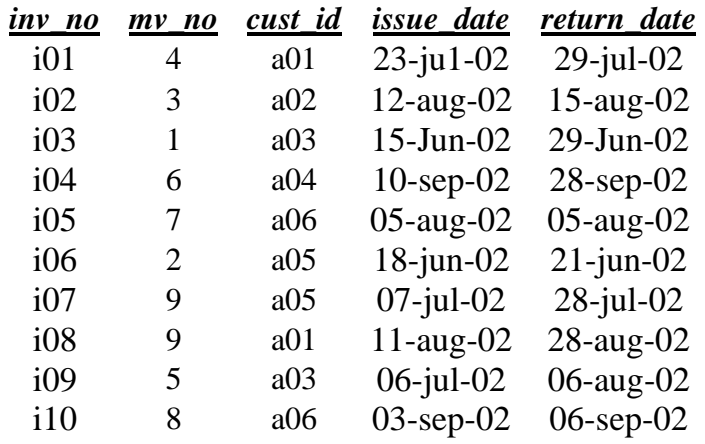

#### **Single Table Retrieval**

- 1. Find out the names of all the customers.
- 2. Print the entire movie table.
- 3. Retrieve the list of first name and phone number of all the customers.
- 4. Print the list of all movie titles whose price is having more than Rs. 150/-
- 5. Print the information from invoice table of customers who have not been issued movies in the month of July.
- 6. Display the invoice table information for cust\_id 'a01' and 'a02'.
- 7. List the movie title in descending order of their titles along with its price.
- 8. Print the names and types of all the movies except horror movies.
- 9. List the names, area and cust\_id of customer without phone numbers.

# **Using Special Operators:**

- 10.Find the names of all customers having 'a' as the second letter in their fnames.
- 11.Find the last name of all customers whose name begins with 's' or 'j'.
- 12.Find the last names of all movie titles having 'O' as second letter.
- 13.Find the first and last names of all customers that belong to 'sa' area.
- 14.Find out the customers who stay in an area whose second letter is 'a'.
- 15. List the mv\_no, title and type of movies whose starts begin with letter 'm'.
- 16. Print the list of all customers who stay in the area 'da' or area 'mu' or area 'gh'.
- 17.Find the movies of type 'action', 'Suspense' and 'comedy'.
- 18. Find the movies whose price is greater than 150 and less than or equal to 200.